# **Un método automático de extracción de información de imágenes digitales basado en la detección de posicionamiento de marcas ópticas a partir de distancias euclidianas y redes neuronales**

A method for the automatic extraction of information from digital images based on the detection of the positioning of optical marks from Euclidean distances and neural networks

Recibido: julio abril de 2016 | Revisado: mayo de 2016 | Aceptado: junio de 2016

CHRISTIAN DEL CARPIO<sup>1</sup> GUILLERMO KEMPER<sup>2</sup>

## **Abstract**

A method of optical mark recognition using is preed to the recognition of the code and annotation and of a student in an assessment booklet. The marks are generated in the booklet using a pen. Algorithms and image processing techniques such as spatial filtering, thresholding, segmentation, description and recognition through neural networks are used. The proposed method allows to automate the entry of academic grades into a database, without significantly altering the format of the booklets used in student evaluations. The results show that the proposed method achieves a maximum error of 2% in the recognition process.

*Keywords:* digital image processing, neural networks

## **Resumen**

Se plantea un método de reconocimiento de marcas ópticas utilizando una cámara WEB a través del presente trabajo. El mismo se orienta al reconocimiento del código y la nota de un estudiante en un cuadernillo de evaluación. Las marcas se generan en el cuadernillo utilizando un lapicero. Se utilizan algoritmos y técnicas de procesamiento de imágenes como el filtrado espacial, umbralización, segmentación, descripción y reconocimiento a través de redes neuronales. El método propuesto permite automatizar el ingreso de notas académicas a una base de datos, sin alterar significativamente el formato de los cuadernillos utilizado en las evaluaciones de los estudiantes. Los resultados obtenidos demuestran que el método propuesto alcanza un error máximo del 2% en el proceso de reconocimiento.

*Palabras clave:* procesamiento digital de imáge- nes, redes neuronales

<sup>1</sup> Universidad de San Martín de Porres (USMP) Facultad de Ingeniería y Arquitectura- Escuela Profesional de Ingeniería Electrónica. Lima - Perú cdelcarpiod@usmp.pe

<sup>2</sup> Universidad de San Martín de Porres (USMP) Facultad de Ingeniería y Arquitectura- Escuela Profesional de Ingeniería Electrónica. Lima - Perú gkemperv@usmp.pe

## **Introducción**

En una institución académica que alberga gran cantidad de alumnado, el registro de notas de las distintas evaluaciones de las asignaturas que se desarrollan durante el ciclo <sub>za las</sub> caracterí académico resulta complejo y demanda mucho tiempo. A diferencia de otros sistemas que utilizan lectores ópticos para la lectura de las "marcas" (Sistema feedbacK y Lector óptico SR 11000) el método propuesto uti-Figure 111101, in the set of the set of the metodo propuestor.<br>Iiza una cámara web. ga gran cantidad de alumnado, el registro de que se utiliza la dirección de las característi-

En la literatura científica se han encon-<br>cesidades de una institución académ trado trabajos anteriores que apuntan a resolver problemas similares al planteado en el como esquema de identificación de presente documento. En la mayoría de los casos están enfocados al reconocimiento di-<br>los detalles del método propuesto. A recto de números en lugar de marcas ópticas codificadas.

Por ejemplo, Batuwita y Bandara (2006) **Descripción del n** proponen el reconocimiento de números escritos a mano en imágenes digitales utilizando lógica difusa, debido a que con un sistema di-<br>lógica difusa, debido a que con un sistema di-<br> fuso obtienen flexibilidad, eficiencia y capacidad de adaptación. Las imágenes son adquiridas con un escáner de papel. El porcentaje de cas ópticas que indican el código y l acierto de este método varía, para algunos números el acierto va hasta el 50% y para otros coloradas de procesamiento digital de imitativa de la cuadrícula<br>La columna de la cuadrícula para el llenado de la columna de la cuadrícula de la cuadrícula de la cuadrícula d hasta el 100%. Justamente esta tasa de acierto variable es la desventaja de dicho método. marca de la fuerza dentro de la correspondiente. En este caso pueden ser la correspondiente. En este con tinta li<br>Le de la correspondiente la construcción de la correspondiente de la correspondiente de la correspondiente d

Kimura y Shridhar (1991) comentan sobre el reconocimiento de números escritos a

mano mediante la mezcla de dos algoritmos. establecidente en el reconocimiento el reconocimiento de los algoritmos emplea una función discriminante cuadrática modificada, en la cas espaciales del número, y el segundo utiliza las características derivativas del perfil del número, logrando tasas de rechazo por debajo del 4%. Esta tasa va a depender mucho del hardware utilizado para la captura de los datos y de la implementación adecuada de los algoritmos propuestos.

El método propuesto se adapta a las necesidades de una institución académica estableciendo el reconocimiento de marcas como esquema de identificación de números. En las siguientes secciones se describen los detalles del método propuesto. Al final se presentan los resultados correspondientes codificadas.<br>
patrones describen las "marcas" correspondientes.<br>
patrones debidamente comentados.

## **Descripción del método propuesto**

En la Figura 1 se muestra el diagrama de bloques del método propuesto. Primero, a través de una cámara web se adquieren las áreas de interés donde se encuentran las marcas ópticas que indican el código y la nota asignada al alumno. Luego, a través de técnicas de procesamiento digital de imágenes (filtrado, umbralización y segmentación) se obtienen patrones que describen las "marcas" correspondientes. Finalmente, estos patrones se ingresan a una red neuronal que reconocerá el código y la nota del alumno.

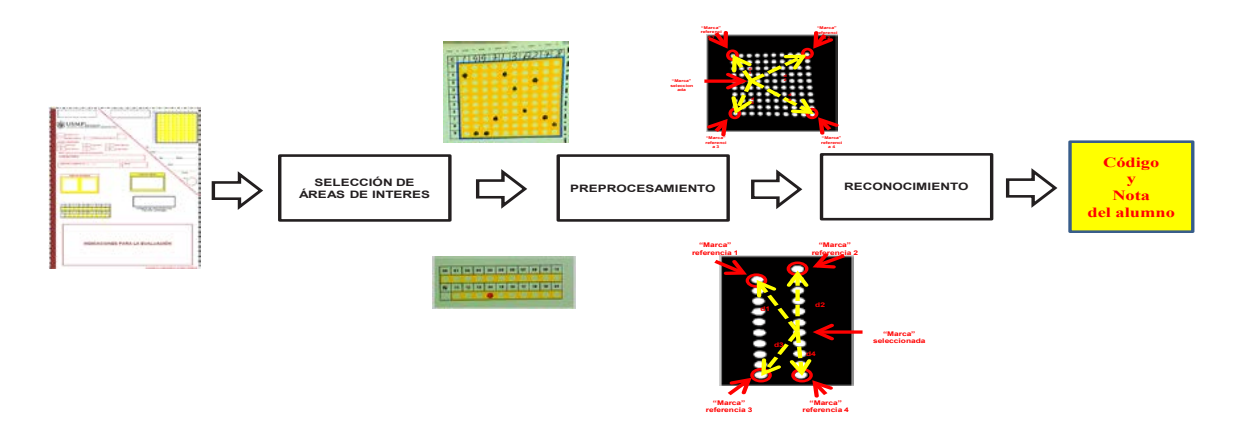

*Figura 1.* Diagrama de bloques del método propuesto *Figura 1.* Diagrama de bloques del método propuesto

Las marcas ópticas deben ser generadas correctamente, es decir, se debe sombrear toda la marca dentro del área correspondiente. En este caso pueden ser llenadas con tinta liquida o seca de color rojo, azul o negro. En el caso de la cuadrícula para el llenado del código, solo debe existir una marca por columna. En el caso de la cuadrícula para el llenado de la nota, solo deberá existir una única marca.

Uno de los objetivos que se planteó en el presente de de desarrollar una nueva el presente trabajo fue el presente trabajo fue el presente trabajo fue el presente trabajo fue el presente trabajo fue el presente trabajo fue el presente trabajo fue el de desarrollar una nueva carátula del cuadernillo de evaluación que se ajuste a los requerimientos particulares particulares par que se ajuste a los requerimientos particulares necesarios para la detección. Se procuró que esta propuesta tenga los menores cambios posibles con respecto al cuadernillo utilizado (se mantienen los mismos campos y interacción con el comunidad de la comunidad de la contrada de la comunidad de la comunidad de la contrada de la contrada de la contrada de la contrada de la contrada de la contrada el mismo tamaño). Por este motivo se tuvo bastante interacción con el coordinador académico de la Facultad de Ingeniería y Arquitectura de la Universidad de San Martín de la Figura el propuesta el cuadernillo Porres para que evaluara las diferentes propuestas. En la Figura 2 se muestra el cuadernillo actual que se utiliza para las distintas evaluaciones. que esta propuesta terra dos incriores campos  $\frac{e^{i}}{i}$ 

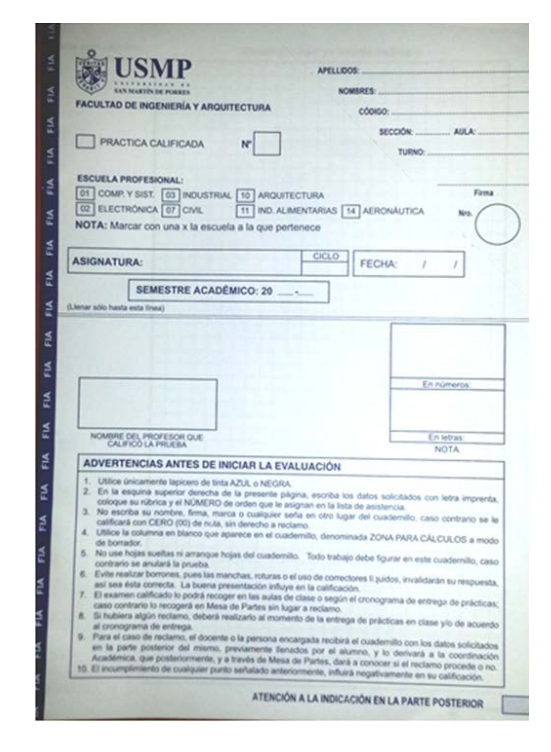

*Figura 2***.** Cuadernillo de evaluación actual *Figura 2***.** Cuadernillo de evaluación actual

En la Figura 3 se muestra la carátula del cuadernillo de evaluación propuesto. Al iniciar el proceso se seleccionan dos áreas de procesamiento o de interés. De esa manera, se concentra el procesamiento en las áreas específicas. Dichas áreas son: "nota del alumno en marcas" y "código del alumno en marcas". Está selección solo se realiza una vez al inicio del proceso y se guardan las posiciones de dichas áreas. El cuadernillo de evaluación donde se encuentran las áreas de interés se

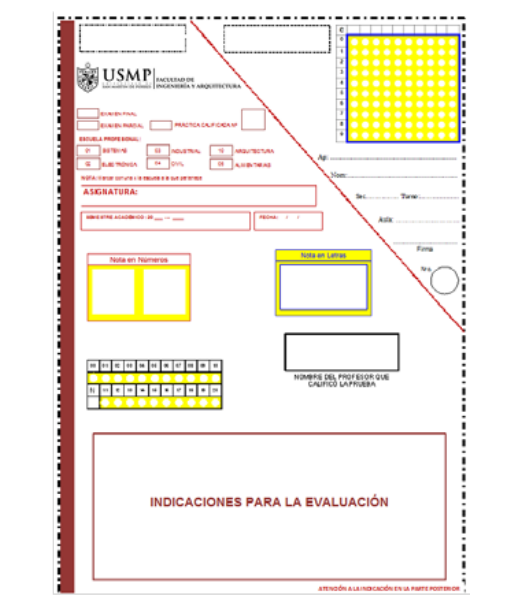

*Figura 3.* Cuadernillo de evaluación diseñado *Figura 3.* Cuadernillo de evaluación diseñado

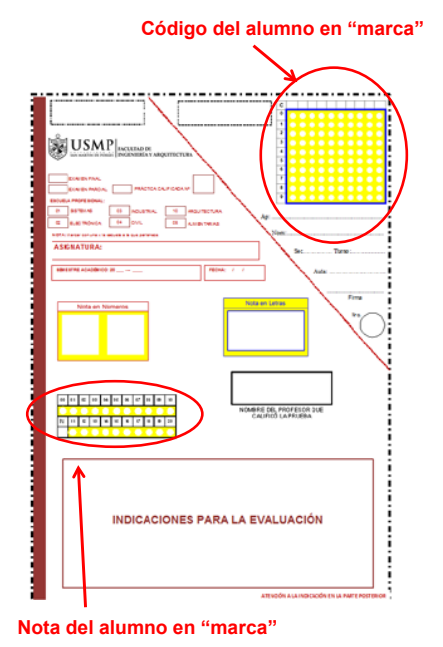

*Figura 4.* Areas de interés del cuadernillo a pro-<br>*Cesar* cesar

En la Figura 5, se muestra la cuadrícula donde el alumno coloca su código. En la fila sombrea cada marca blanca que corresponde al dígito del código. En la Figura 6 se superior, el alumno coloca en números su código (que está compuesto de 10 dígitos) y sombrea cada marca blanca que corresponde al dígito del código. En la Figura 6 se muestra un ejemplo de ello:  $\overline{\text{co}}$ 

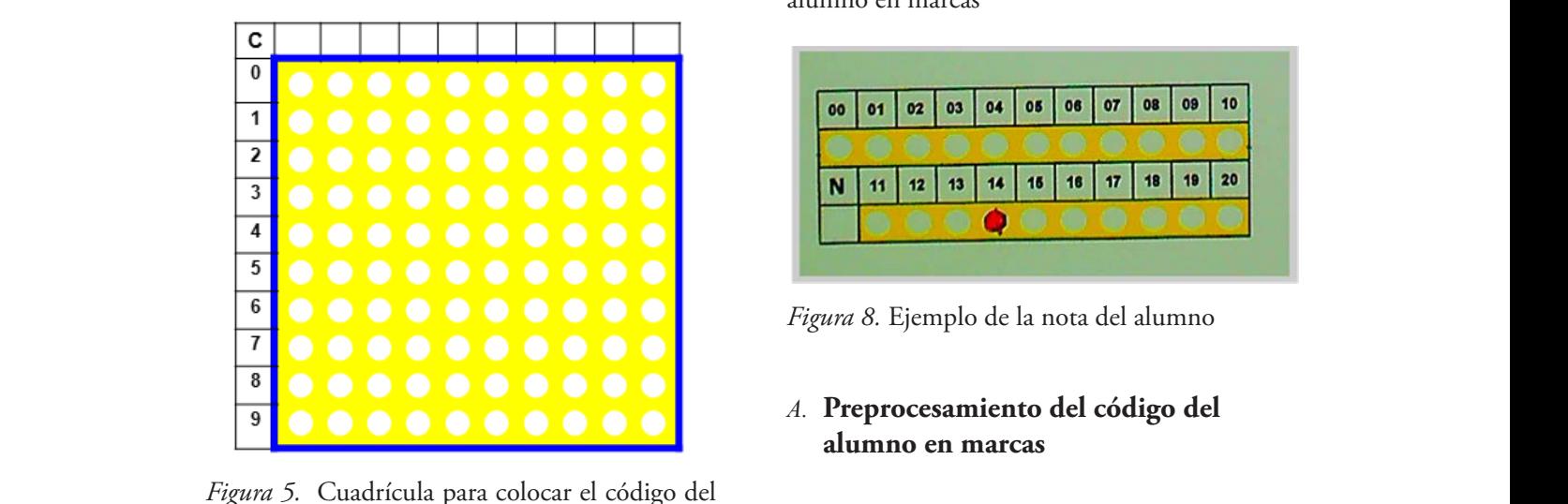

*Figura 5.* Cuadrícula para colocar el código del alumno en marcas **Figura 7.** Cuadrícula para colocar el colocar el colocar el colocar el colocar el colocar el co

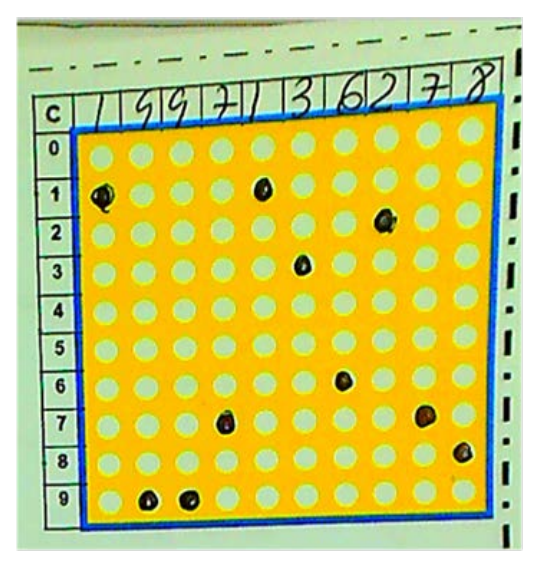

*Figura 6.* Ejemplo del código del alumno *Figura 6.* Ejemplo del código del alumno *Figura 6.* Ejemplo del código del alumno

En la Figura 7, se muestra la cuadrícula donde el docente que califica el examen coloca la nota correspondiente en "marca". En este caso, solo se sombrea la marca blanca este caso, soio se sombrea ia marca bianca la de<br>que corresponde a la nota asignada. Cabe resaltar que la nota será un número entero. En la Figura 8, se muestra un ejemplo de ello.

|  |  | 00   01   02   03   04   05   06   07   08   09   10 |  |  |  |
|--|--|------------------------------------------------------|--|--|--|
|  |  |                                                      |  |  |  |
|  |  | N   11   12   13   14   15   16   17   18   19   20  |  |  |  |
|  |  |                                                      |  |  |  |

*Figura 7*. Cuadrícula para colocar la nota del<br>1 alumno en marcas

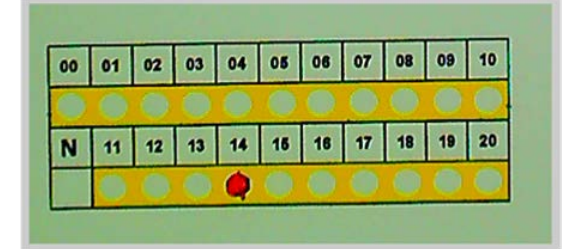

*Figura 8.* Ejemplo de la nota del alumno *Figura 8.* Ejemplo de la nota del alumno *Figura 8.* Ejemplo de la nota del alumno

# **A. Preprocesamiento del código del alumno en marcas**

en marcas en marcas de samiento que se realiza a las áreas de interés, A continuación, se describe el pre-proce-"código del alumno en marcas" y "nota del alumno en marcas".

**Expansion de la comparador de la comparador de la comparador de la comparador de la comparador de la comparador de la comparador de la comparador de la comparador de la comparador de la comparador de la comparador de la c** alumno en marcas" se denotada como " <sup>1</sup>*I* ".

**La etapa de pre-procesamiento de la ima**gen del área de interés "código del alumno en marcas" se inicia con el proceso de umbralización de las componentes primarias de color:

$$
I_{1BD}(x,y) = \begin{cases} 255, & I_{1R}(x,y) \ge \mu_0 \land \\ & I_{1G}(x,y) \ge \mu_1 \land \\ & I_{1B}(x,y) \ge \mu_2 \\ 0, & \text{caso contrario} \end{cases}
$$
 (1)

Donde "*I1R*", "*I1G*" e "*I1B*" son respectivamente las componentes primarias Rojo, Verde y Donde "*I1R*", "*I1G*" e "*I1B*" son respectivamente las componentes primarias Rojo, Verde y Azul de la imagen " <sup>1</sup>*I* ".

 $\text{templo de ello.}$  la umbralización. "I<sub>IBD</sub>" constituye la imagen resultante de Es importante resaltar que el color amari-<br>
un contraron niveles de umbralización ap llo facilita el proceso de segmentación y extracción del área de interés. En ese sentido a partir de las distintas pruebas realizadas, se El resultado de

encontraron niveles de umbralización apro-

piados: 
$$
\mu_0 = 75
$$
,  $\mu_1 = 65$  y  $\mu_2 = 0$ .

que contiene las etiquetas será " <sup>1</sup>*BE I* " y se muestra en la Figura 10.

ebas realizadas, se El resultado de la umbralización se muestra en la Figura 9.

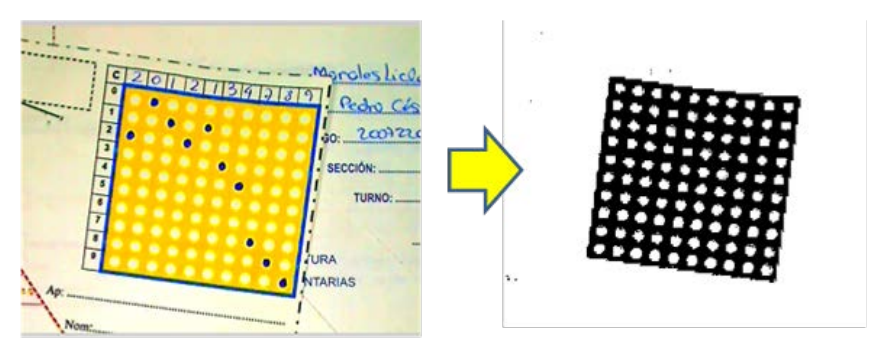

*Figura 9*. Imagen en formato RGB del área "código del alumno en marca" y su imagen binarizada resultante binarizada resultante

A continuación, a la imagen " $I_{IBD}$ " se le aplicará el algoritmo de etiquetado. Hay que tener en cuenta que dicho algoritmo tomará como etiqueta a los pixeles que son de color se muest puede apreciar en la Figura 10 apreciar en la Figura 10 aprecen todas la Figura 10 aprecen todas la Figura 10 a<br>Notas

A continuación, a la imagen " *I*<sub>PE</sub>" se le <sup>blanco, por lo tanto, en dicha imagen existi-</sup> rán 100 etiquetas (las 100 marcas). La ima-

> gen que contiene las etiquetas será " <sup>1</sup>*BE I* " y se muestra en la Figura 10.

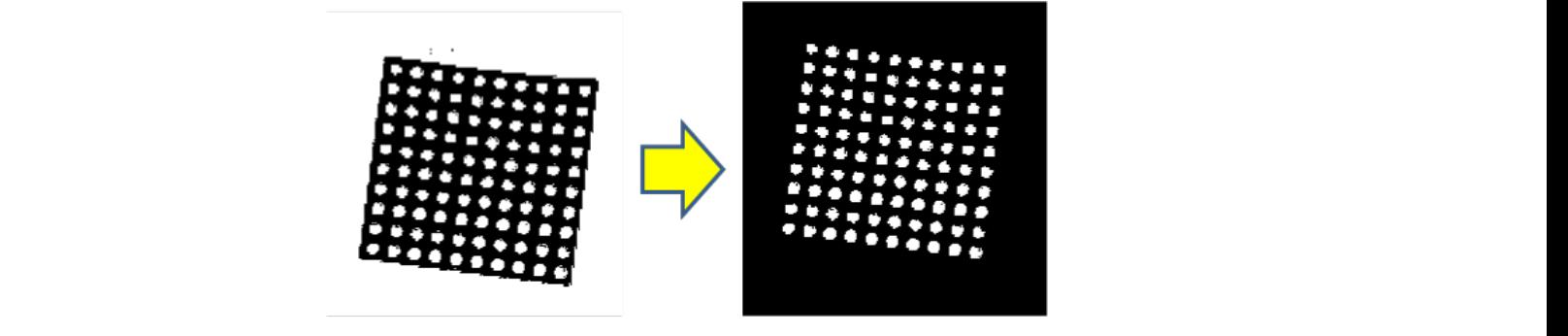

*Figura 10.* Imagen resultante del proceso de etiquetado *Figura 10.* Imagen resultante del proceso de etiquetado

como se puede apreciar en la Figura 10  $\left\{ \begin{array}{l} 0, \quad I_{1R}(x, y) \geq \mu_3 \end{array} \right.$  aparecen todas las "marcas" indistintamente  $I_{1R}(x, y) \geq 0$  $\frac{1}{1}$ Como se puede apreciar en la Figura 10 de que si se han sombreado o no.

Las "marcas" sombreadas, se obtendrán

de la imagen " <sup>1</sup>*<sup>R</sup> I* " (componente R de 1*I* ). En esta imagen es fácil segmentar las no aplica la siguiente expresión considerando  $\mu$ <sub>3</sub> = 171:

$$
I_{1RB}(x,y) = \begin{cases} 0, & I_{1R}(x,y) \ge \mu_3 \wedge \\ & I_{1BE}(x,y) > 0 \\ & \ge 55, \quad \text{otra forma} \end{cases}
$$
 (2)

 $\left\lfloor 255 \right\rfloor$ *, otra forma*

sombreadas (Figura 11). Para este proceso se *zación se aplica solo a las posiciones de las*  $\mu_3 = 171$ :<br>que se obtiene será una imagen binaria que Como se puede observar la umbralización se aplica solo a las posiciones de las etiquetas de la imagen "  $I_{1\#}$  ". El resultado no contenga las marcas sombreadas. Esto se aprecia en la Figura 12.

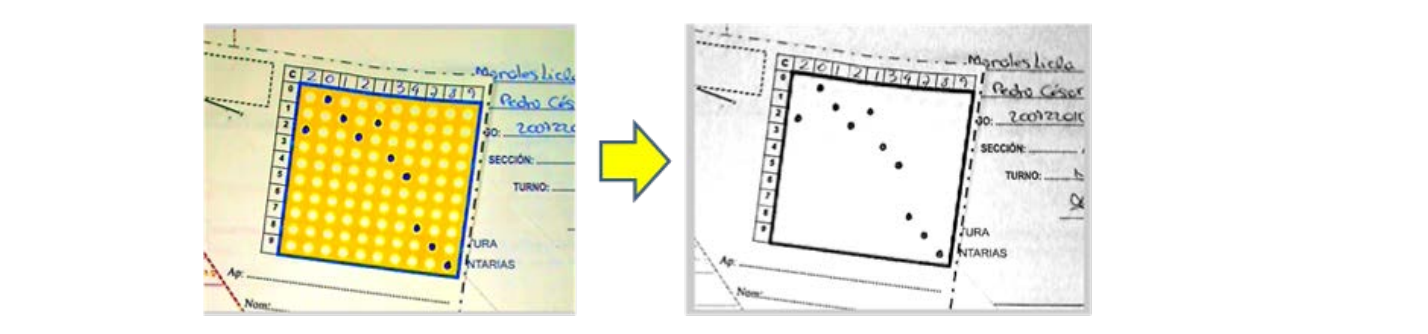

Figura 11. Componente "R" de la imagen del área de código del alumno en marcas

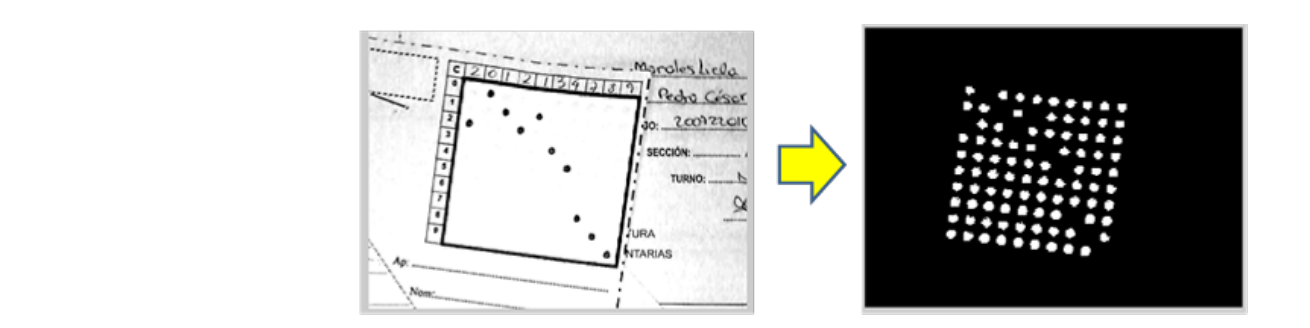

*Figura 12.* Imagen  $I_{1RB}$  resultante

Una vez obtenido la imagen " $I_{1\!I\!I\!D}$  " e "  $I_{1BB}$  " se aplica la operación lógica OR- EX-<br>CU US VA la de la Figura 13. CLUSIVA dando como resultado la imagen EXCLUSIVA dando como resultado la imagen " <sup>1</sup>*BC I* " .  $``I_{\mathrm 1BC}"$  . *Figura 12*. Imagen 1*RB I* resultante ULUSIVA dando como resultado la imagen indica de magen resultante se aprecia en la Fi-<br>
a imagen resultante se aprecia en la Fi-

gura 13. nominamos " 118<sub>C</sub> i " 118C *i* " 118C *I* " 118C *I* " 118C *I* " 118C *I*  $\frac{1}{2}$ " que continua de " 12C  $\frac{1}{2}$ " que contiene al 3.

(3)

 $I_{1BC} = I_{1BD} \oplus I_{1RR}$ 

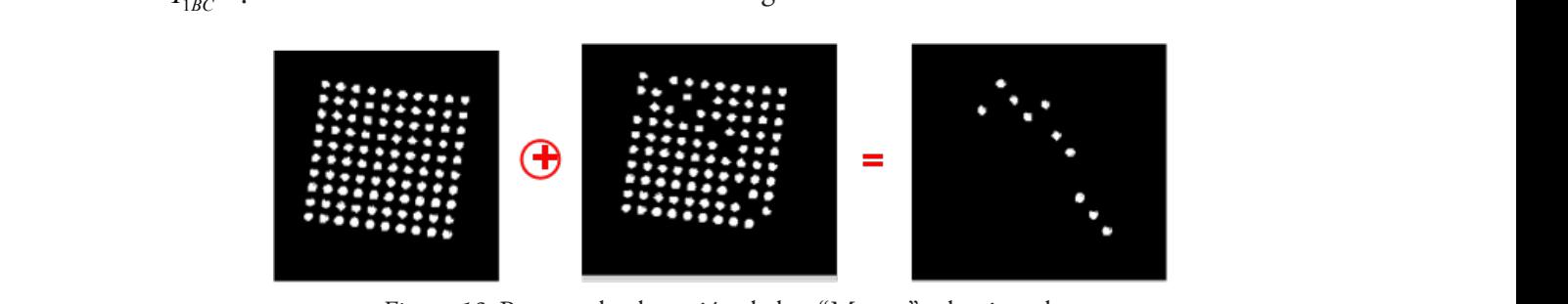

*Figura 13.* Proceso de obtención de las "Marcas" seleccionadas *Figura 13.* Proceso de obtención de las "Marcas" seleccionadas

camente al objeto con etiqueta "k". Estas Denominamos " $I_{1BC_k}$ " como la imagen (obtenida de " $I_{\text{1BC}}$ ") que contiene únietiquetas corresponderán a cada una de las "marcas" que forman el código del alumno. El centroide (Cheriet, Kharma, Liu & Suen, 2007) de cada una de estas etiquetas se obtiene a partir del momento de orden cero y

los momentos de orden uno y de " $I_{1BC_k}$ ":

na-  
\n
$$
M_k(0,0) = \sum_{x=0}^{N-1} \sum_{y=0}^{M-1} I_{1BC_k}(x,y)
$$
\n(4)

$$
M_k(1,0) = \sum_{x=0}^{N-1} \sum_{y=0}^{M-1} x \cdot I_{1BC_k}(x,y) \tag{5}
$$

$$
M_k(0,1) = \sum_{x=0}^{N-1} \sum_{y=0}^{M-1} y \cdot I_{1BC_k}(x, y)
$$
 (6)

uno y de " $I_{1BC_k}$ ": tir de las siguientes expresiones: Luego el centro de masa se obtiene a par-

| Campus | V. XXI | No. 21 | enero-junio | 2016 |

UN MÉTODO AUTOMÁTICO DE EXTRACCIÓN DE INFORMACIÓN DE IMÁGENES DIGITALES BASADO EN LA DETECCIÓN DE POSICIONAMIENTO **de amrcas ópticas a partir de distancias euclidianas y redes neuronales**

$$
x_k = M_k(1,0) / M_k(0,0) \tag{7}
$$

$$
y_k = M_k(0,1) / M_k(0,0)
$$
 (8)

donde "*xk* " e "*yk* " son las coordenadas del centro de masa de cada marca seleccionada. donde "*xk*" e "*yk*" son las coordenadas del centro de masa de cada marca seleccionada.

El descriptor (6) que se utilizará para reconocer cada "marca seleccionada" será la distancia euclidiana que existe entre las "marcas seleccionadas" y los cuatro extremos que **Preprocesamie** que conforma el grupo de "marcas" de refe-no en marcas rencia "*xr* " e "*yr* " (Figura 14). referencia "*xr*" e "*yr*" (Figura 14).  $\frac{6}{3}$  descriptor (6)  $\frac{1}{3}$  or  $\frac{1}{3}$  (6)  $\frac{1}{3}$  cuestion extremos can  $\frac{1}{3}$ *B.* **Preprocesamiento de la nota del alumno en marcas** 

La matriz de distancias euclidianas es obtenida a partir de la siguiente expresión: La matriz de distancias euclidianas es obtenida a partir de la siguiente expresión: umbralización:

$$
DC1_{rk} = \sqrt{(x_k - x_r)^2 + (y_k - y_r)^2}
$$
 (9) La etapa de pre-procesamiento de la ima-

donde *k = 1, 2, 3,…,10* y *r=1, 2, 3, 4*. donde *k = 1, 2, 3,…,10* y *r=1, 2, 3, 4*.

Esto quiere decir que cada "marca" tendrá cuatro (04) distancias que la caracterizan. De esa forma se llamará DC1 a la matriz que contenga las distancias del código del alumno.

La matriz DC1 es una matriz de 4x10, debido a que son 10 marcas sombreadas y cada una con sus cuatro distancias correspondientes. Este será el descriptor que posteriormente permitirá el reconocimiento del código del alumno.

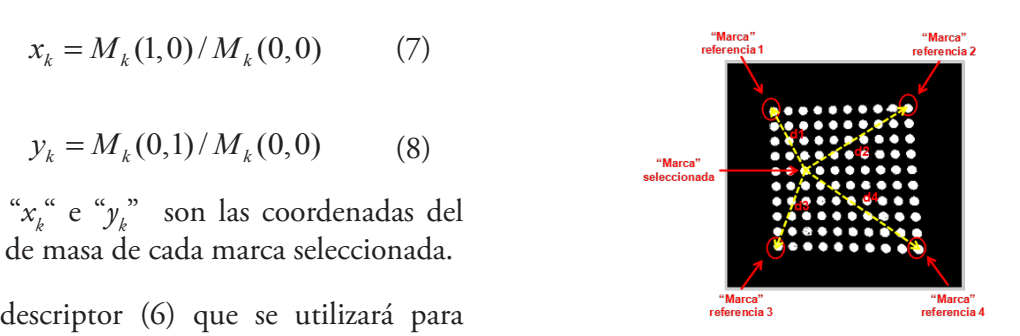

*Figura 14.* Distancias de cada "marca" *Figura 14.* Distancias de cada "marca"

#### *B.* **Preprocesamiento de la nota del alumno en marcas**  La imagen del área de interés "nota del alumno en marcas", es segmentada como imagen

es ob-**la imagen del área de interés "nota del** expresión: alumno en marcas", es segmentada como imagen " $I_2$ ".

<u>Ea etapa de pre-procesamiento de la ma-</u><br>
gen se inicia aplicando la ecuación la siguiente umbralización:  $\mu$  **i**  $\mu$  **c**  $\mu$  *umbralización:*  $\mathbf{B}$ 

tendrá  
\nin. De  
\ne con-
$$
I_{2BD}(x,y) = \begin{cases}\n255, & I_{2R}(x,y) \ge \mu_0 \land \\
& I_{2G}(x,y) \ge \mu_1 \land \\
& I_{2B}(x,y) \ge \mu_2 \\
& 0, \quad \text{caso contrario}\n\end{cases}
$$
\n(10)

Donde "*I 2BD*" es la imagen binarizada resultante, mientras que  $\left(T_{2R}^{m}, \left(T_{2G}^{m}\right) e^{at} T_{2B}^{m}\right)$ las ancias corres- imágenes correspondientes a las componentes primarias rojo, verde y azul de la imagen " $I_2$ ".  $\frac{1}{I_{2BD}}$  es la imagen binarizada resultante, mientras que  $\frac{1}{I_{2BD}}$  es la imagen binarizada resultante,  $\frac{1}{I_{2BD}}$ 

El resultado de la conversión se muestra en la Figura 15. El resultado de la conversión se muestra en la Figura 15.

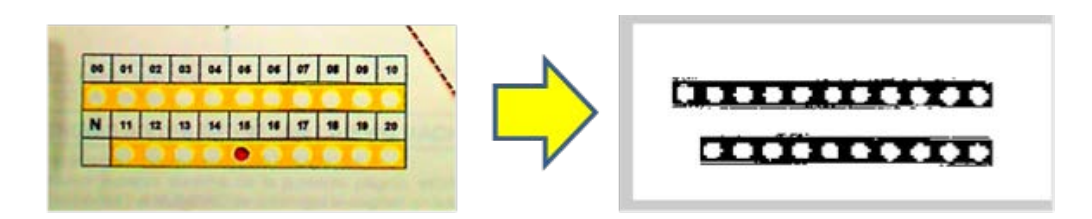

*Figura 15*. Imagen en formato RGB del área "nota del alumno en marca" y su imagen binarizada resultante

A la imagen " $I_{2BD}$ " se aplica el proceso

de dilatación para poder darle a la imagen "  $I_{2BD}$ " y es mostrada en la Figura 16. mayor consistencia. La imagen resultante es "  $I_{2BDD}$ " y es mostrada en la Figura 16.

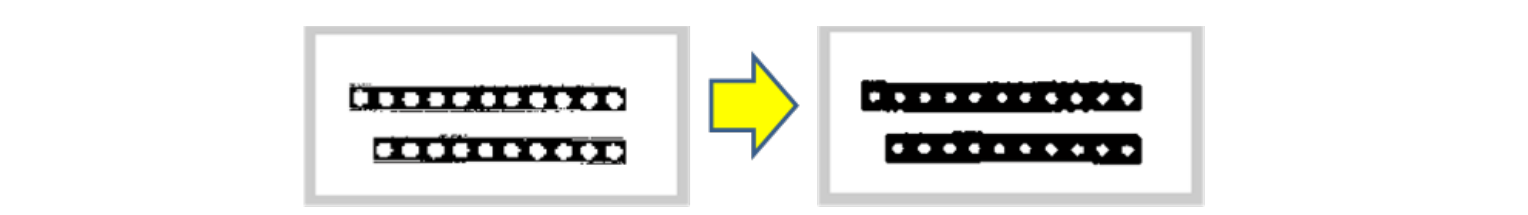

*Figura 16.* Imagen resultante del proceso de dilatación Figura 16. Imagen resultante del proceso de dilatación

tener en cuenta que dicho proceso tomará contiene las etiquetas en color blanco será " de la continuación, a la imagen "  $I_{2BDD}$  " se le la Indico, por lo tanto, en dicha imagen existi-<br>A continuación, a la imagen " *I<sub>2</sub>BDD</sub>*" se le la imagen diferencia la imagen que la imagen que aplicará el algoritmo de etiquetado. Hay que tener en cuenta que dicho proceso tomará como etiqueta a los pixeles que son de color

blanco, por lo tanto, en dicha imagen existirán 21 etiquetas (las marcas). La imagen que

 $I_{2BDE}$ " y es mostrada en la Figura 17.

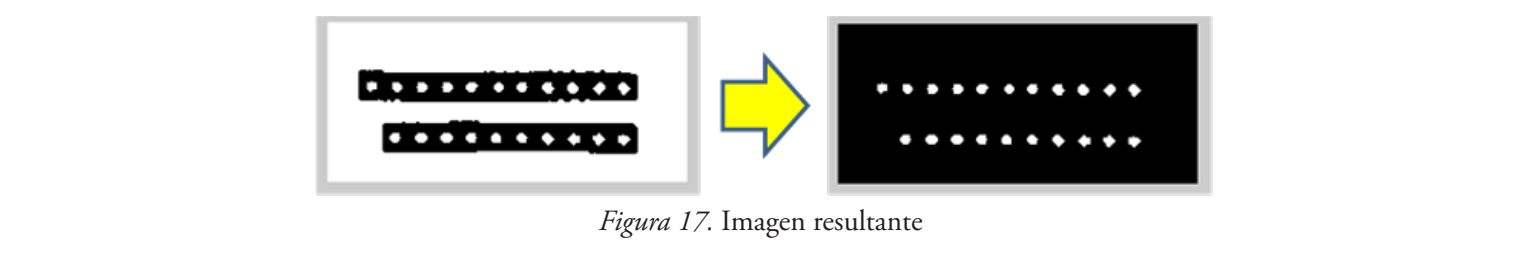

Como se puede apreciar en la figura 17 Las "marcas" aparecen todas las "marcas" indistintamente de que si se han sombreado o no.

aparecen todas las "marcas" indistintamente la imagen " $I_{2R}$ ", en donde sobresalen de las<br>de que si se han sombreado o no.  $\alpha$  Las "marcas" sombreadas se obtendrán de no sombreadas (Figura 18). Para este proceso

se aplica (12), siendo el umbral $\mu_4$  = 171:

$$
I_{2RB}(x,y) = \begin{cases} 0, & I_{2R}(x,y) \ge \mu_4 \land I_{2BDE}(x,y) > 0 \\ & \qquad (11) \\ 255, & I_{2R}(x,y) < \mu_4 \land I_{2BDE}(x,y) > 0 \end{cases}
$$

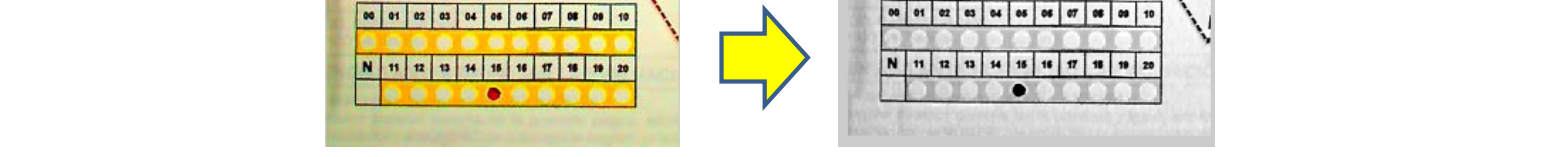

*Figura 18***.** Componente "R" de la imagen del área nota del alumno en marcas

este proceso se aplica solo sobre las posicio-<br>nes de las etiquetas de la imagen "1, " das. Esto se aprecia en la Figura 19. nes de las etiquetas de la imagen "  $I_{2BDE}$ ". das. Esto se aprecia en la Figura 19. Como se puede observar en la ecuación, que no contenga las marcas sombreadas. Esto se aprecia en la Figura 19. este proceso se aplica solo sobre las posicio-

uede observar en la ecuación, El resultado que se obtiene será una imagen *Figura 18***.** Componente "R" de la imagen del área nota del alumno en marcas binaria que no contenga las marcas sombrea-

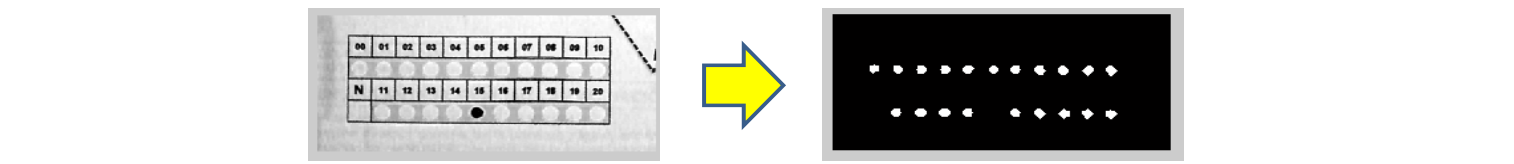

*Figura 19*. Imagen MS2 resultante *Figura 19.* Imagen MS2 resultante

Una vez obtenido la imagen " $I_{2\pi}$ " e " $I_{2\pi}$ " se aplica la operación lógica OR EXCLUSIVA

dando como resultado la imagen "  $I_{2BN}$ ". La imagen resultante se aprecia en la Figura 20. **+ =**

$$
I_{2BN}=I_{2BD}\oplus I_{2RB} \qquad \ \ ^{(12)}
$$

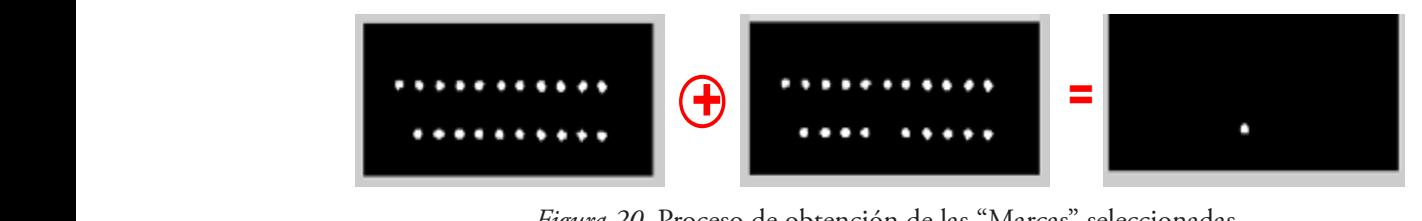

*Figura 20.* Proceso de obtención de las "Marcas" seleccionadas  $\mu$ ra 20. Proceso de obtención de las "Marcas" seleccionadas

1 1 2*B IBN* **I** 2*BOSICIÓN* (Centroide) de esta imagen se distancia de la rota de la marca" (Particula).<br> **Exploritude de la partir de (13), (14, (15), (16) y (Particula 1 1 201 1 1 1 201 1 201 1 201 1 201 1 201 1 20** Definimos " $I_{2BN_1}$ " como la imagen que contiene únicamente la etiqueta de la "marca" correspondiente a la nota seleccionada. La posición (centroide) de esta imagen se (17). Definimada "I" nome la imagen sus Esto quiere deci

$$
M_1(0,0) = \sum_{x=0}^{N-1} \sum_{y=0}^{M-1} I_{2BN_1}(x,y) \tag{13}
$$

$$
M_1(1,0) = \sum_{x=0}^{N-1} \sum_{y=0}^{M-1} x \cdot I_{2BN_1}(x,y) \tag{14}
$$

$$
M_1(0,1) = \sum_{x=0}^{N-1} \sum_{y=0}^{M-1} y \cdot I_{2BN_1}(x,y) \tag{15}
$$

$$
x_1 = M_1(1,0) / M_1(0,0) \tag{16}
$$

$$
y_1 = M_1(0,1) / M_1(0,0) \tag{17}
$$

eta "marca" seleccionada con los cuatro ex- $\frac{1}{2}$ de referencia como se puede apreciar en la<br><sup>Figura 21</sup> tremos que conforma el grupo de "marcas" la matriz El descriptor que se utilizará para recono- $\frac{1}{2}$  cer cada "marca seleccionada" será la distancia euclidiana (ecuación 18) que existe entre Figura 21.

$$
DN1_{r1} = \sqrt{(x_1 - x_r)^2 + (y_1 - y_r)^2}
$$
 (18)  
done  $r=1, 2, 3, 4$ .  
(18)   
18)   
2000 cm<sup>2</sup> (18)

tro de gravedad de cada marca seleccionada y digo y la nota del y "x<sub>r</sub>" e "y<sub>r</sub>" el centro de gravedad de cada uso de redes<br>marça de referencia Donde "x<sub>1</sub>" e "y<sub>1</sub>" constituyen el cenmarca de referencia. 
Hagan, 2009). La i

Definimos "*I*<sub>any</sub>" como la imagen que <sup>Esto</sup> quiere decir que la "marca" tendrá como la miagen que<br>la etiqueta de la "mar- cuatro (04) distancias que lo caracterizan. Se llamará DN1 a la matriz que contenga las distancias de la nota del alumno en marcas.

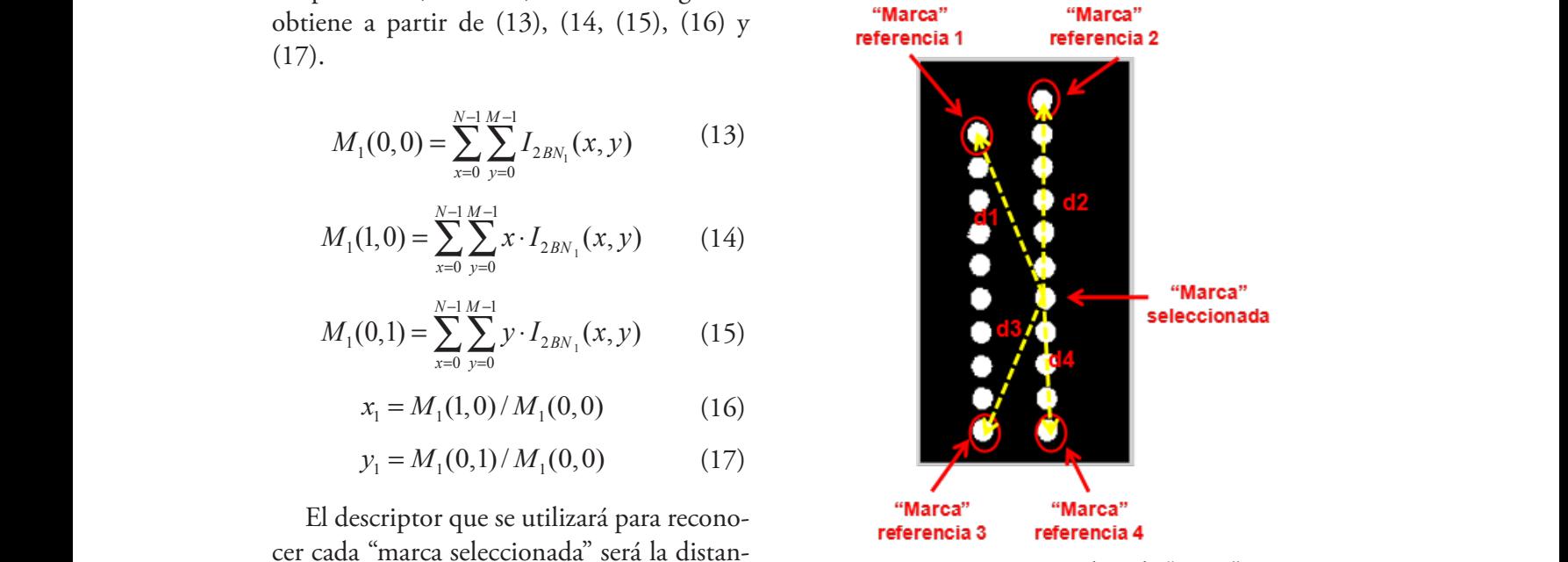

*Figura 21.* Distancias de cada "marca"

tendo internacionale de la conforma el grupo de "marcas" la matriz DN1 es una matriz de 4x1, de-<br>de referencia como se puede apreciar en la la polo de que solo es una marca la que se ha La matriz DN1 es una matriz de 4x1, desombreado y esta con sus cuatro distancias correspondientes; y este será el descriptor que permitirá el reconocimiento de la nota  $\left( \begin{array}{cc} + (y_1 - y_r)^2 & \text{del~alumno en } \text{``marcas''}. \end{array} \right)$ *Figura 21.* Distancias de cada "marca"

## **Etapa de reconocimiento**

Hagan, 2009). La implementación de la red o de gravedad de cada uso de redes neuronales (Demuth, Beale & Hagan, 2009). La implementación de la red Para la etapa de reconocimiento del código y la nota del alumno en marcas se hace

neuronal se utilizó el toolbox de redes neuronales de MATLAB. Para la elección del número de capas ocultas de cada red se utilizó la regla de la pirámide geométrica que se basa en la suposición de que el número de neuronas de la capa oculta ha de ser inferior al total de las variables de entrada, pero superior al número de variables de salida (Masters, 1993). Se considera que el número de neuronas en cada capa sigue una progresión geométrica, tal que, para una red de una única capa oculta, el número de neuronas intermedias debe ser próximo a *N*1⋅ *M*1 , siendo N el número de variables de entrada y *M1* el total de neuronas de salida.

Si la red tuviera dos capas ocultas, el número de neuronas de la primera capa oculta debería ser próximo a  $H_1 = M1 \cdot p^2$ , y el número de neuronas de la segunda capa oculta debería ser próximo a *H*<sub>2</sub> = *M*1⋅ *p* siendo  $p = \sqrt[3]{N1/M1}$ .

Se usó el algoritmo de entrenamiento de gradiente conjugado escalado "Scaled conjugate gradient", cuya función de entrenamiento es llamada "Trainscg" (Haykin, 1998). Un algoritmo que no requiere búsqueda lineal. Este algoritmo se utilizó para las dos redes que se implementó.

La red neuronal que se utilizó para la detección de la "marca" dentro de la cuadricula código del alumno en marcas, se llamará RN1 y esta tiene una capa de entrada con 4 entradas, primera capa oculta con 30 neuronas, segunda capa oculta con 25 neuronas y una capa de salida con 20 salidas. En ambas capas ocultas se utilizó la función de transferencia sigmoidal.

 Las cuatro entradas serán las distancias con que se caracterizaron a cada marca y las 20 salidas indicarán en qué fila (los primeros 10 valores) y columna (los 10 valores restantes) se encuentra la marca detectada.

En la Figura 22 se muestra un ejemplo. Como se aprecia para los siguientes valores de entrada se obtiene que la marca detectada se encuentre en la fila 6 y columna 3. El código de alumno está compuesto por 10 dígitos, por lo tanto, la cuadrícula del código del alumno que contiene 100 marcas, tendrá 10 de estas sombreadas como muestra la Figura 6.

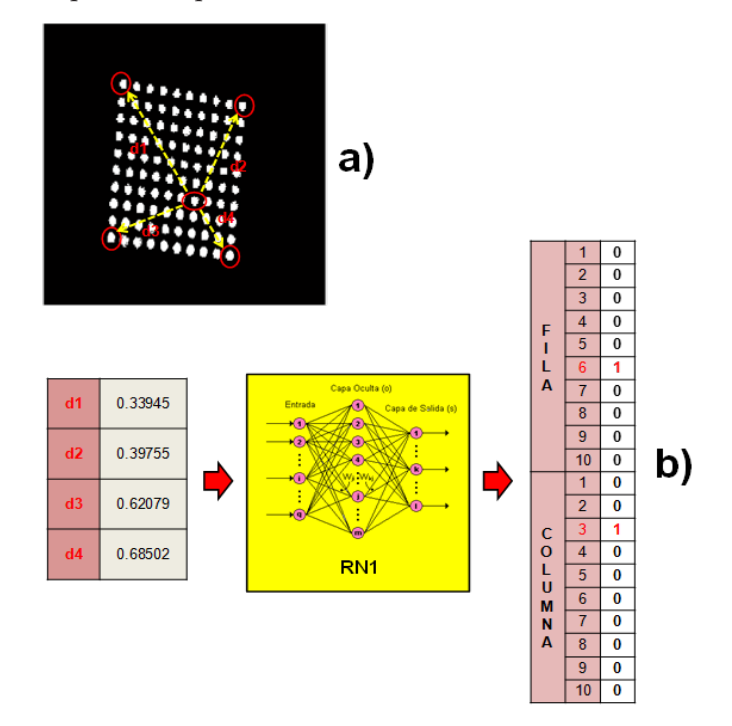

*Figura 22.* Ejemplo de reconocimiento de RN1

*Figura 22.* Ejemplo de reconocimiento de RN1

Entonces, para el reconocimiento se necesita la matriz donde se encuentre las distancias de estas 10 marcas. Estas, se obtuvieron en la etapa de pre procesamiento y se guardaron en la matriz *DC*1.

A la red neuronal que se utilizó para la detección de la "marca" dentro de la cuadrícula "nota del alumno en marcas", se le denominará RN2. Esta tiene una capa de entrada con 4 entradas, la primera capa oculta con 35 neuronas, la segunda capa oculta con 25

neuronas y la capa de salida con 21 salidas. Las cuatro entradas serán las distancias con que se caracterizó a la marca y las 21 salidas indicarán la nota que fue seleccionada. En ambas capas ocultas se utilizó la función de transferencia sigmoidal.

na capa de entrada <sup>de entrada se obtiene que la marca detecta-</sup> En la Figura 23, se muestra un ejemplo. Como se aprecia para los siguientes valores da sea 12.

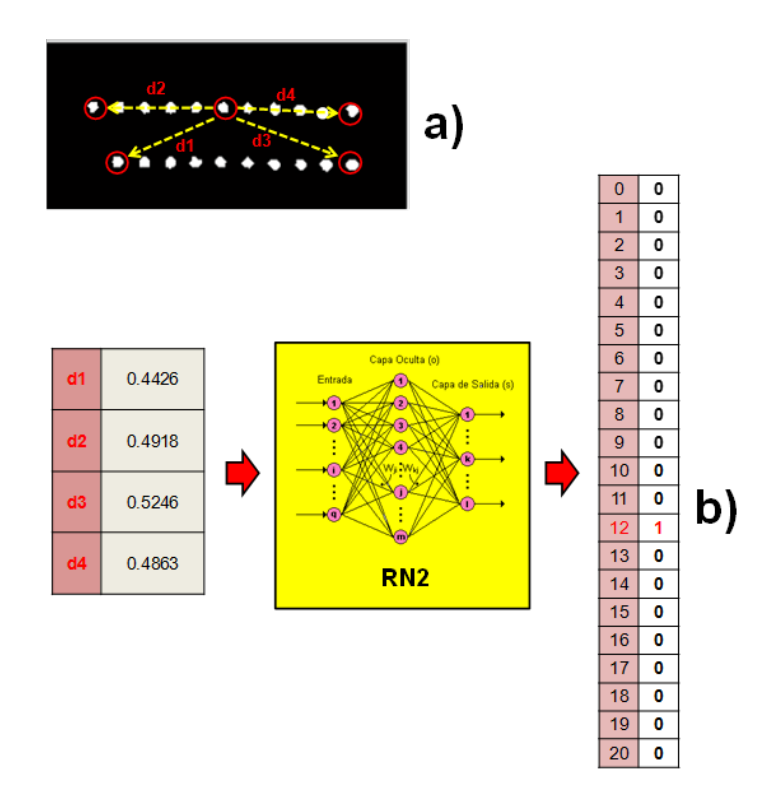

*Figura 23***.** Ejemplo de reconocimiento RN2 *Figura 23***.** Ejemplo de reconocimiento RN2

La nota del alumno está compuesta por un solo valor, por lo tanto, la cuadrícula de nota del alumno que contiene 21 marcas, tendrá solo una de estas sombreada como muestra la Figura 8. Entonces para el reconocimiento se necesita la matriz donde se encuentren las distancias de esta marca. Estas se obtuvieron en la etapa de pre procesamiento y se guardaron en la matriz DN1.

# **Resultados**

Las pruebas se han realizado sobre un recinto mostrado en la Figura 24. Dicho recinto cuenta con una iluminación provista de seis indicadores LEDs de alta intensidad de 3.5 vatios cada uno. La disposición de estos LEDs es mostrada en la Figura 25. El esquema permite que se tenga una iluminación constante y homogénea sobre el cuadernillo.

El recinto también cuenta con una cámara para la adquisición de las imágenes de los cuadernillos a procesar (que son jalados secuencialmente desde una bandeja de carga y posicionados debajo de la cámara por un sistema electromecánico). En cada adquisición, el sistema permite mantener una distancia constante de 25 cm entre la cámara y el cuadernillo. Esto permite que todas las tomas sean adquiridas con una resolución espacial uniforme.

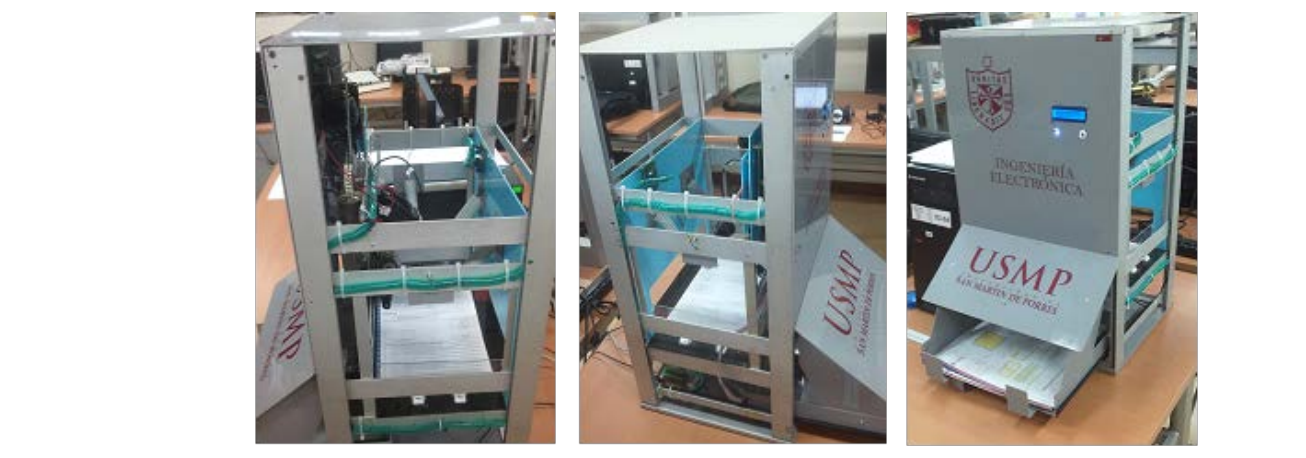

*Figura 24.* Fotos del recinto de adquisición.

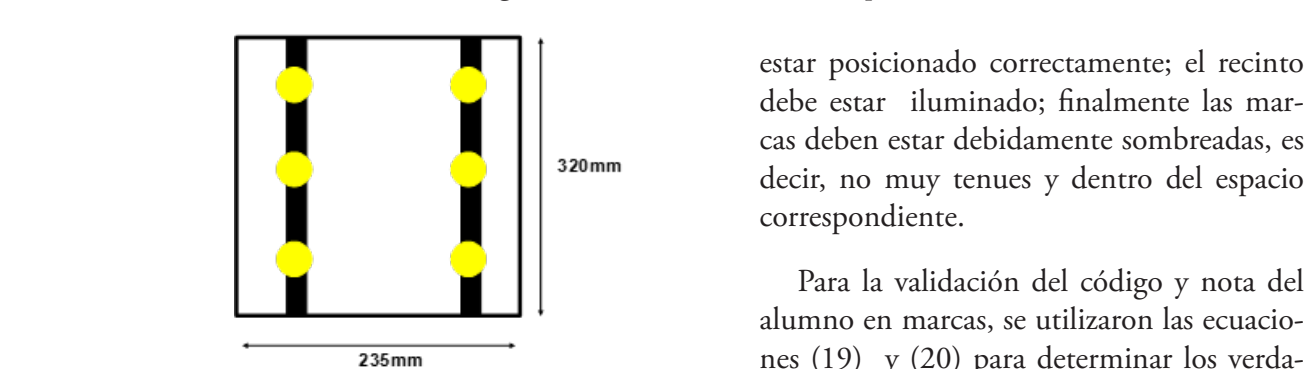

*Figura 25.* Diagrama de arreglo de LEDs

Para la correcta detección se tiene que breados en las marca cumplir con lo siguiente: el cuadernillo debe

**Figura 24.** Fotos de adquisit de adquisit de adquisit de adquisit de adquisit de adquisit de la recinto de la recinto debe estar iluminado; finalmente las marcas deben estar debidamente sombreadas, es decir, no muy tenues y dentro del espacio correspondiente.

Figura 25. Diagrama de arreglo de LEDs deros reconocimientos de códigos y notas. Para la validación del código y nota del alumno en marcas, se utilizaron las ecuacioassum and the conocimient of the conocimient of the conocident of the conocident of the conocident of the conocident of the conocident of the conocident of the conocident of the conocident of the conocident of the conocide S components of the contract of the some sense process. Fueron 50 cuadernillos (debidamente sombreados en las marcas) que se procesaron cinco veces.

$$
P_{ac} = \frac{\text{Cantidad de codigos reconocidos}}{\text{Cantidad total de codigos} \times \text{Cantidad de veces procesados}} \times 100 \tag{19}
$$

$$
P_{an} = \frac{\text{Cantidad de notas reconocidos}}{\text{Cantidad total de notas} \times \text{Cantidad de veces processados}} \times 100 \tag{20}
$$

en en exacto de las marcas, para en codigos en en la racida 1, se y nota, el error que se presentó fue debido a obtenidos del recon que no se sombreó correctamente la marca o se sombreó fuera del código de la marca. El marca o se sombreó fuera de la marca. El marca o se sombre del código de se sombreó fuera de la marca.

En el caso de las marcas, para el código En laTabla 1, se muestra los resultados En laTabla 1, se muestra los resultados obtenidos del reconocimiento de las marcas, tanto del código del alumno como de la nota, por medio de redes neuronales.

# Tabla 1

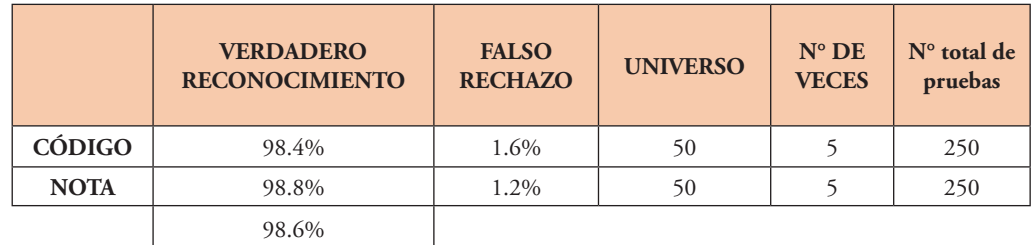

*Resultados de reconocimiento de los códigos y notas mediante marcas haciendo uso de redes neuronales*

# **Conclusiones**

Se diseñó una nueva carátula del cuadernillo de evaluación que cumplió con los requerimientos del sistema.

Al realizar el procesamiento de marcas

ópticas mediante una cámara web, se suple el uso de un lector óptico de marcas. Esto permite un ahorro considerable en un sistema de registro automático de evaluaciones debido al costo de dichos lectoras.

# **Referencias**

- Batuwita, K., & Bandara, G. (June, 2006). Fuzzy Recognition of Offline Handwritten Numeric Characters. *IEEE Conference on Cybernetics and Intelligent Systems, Bangkok,* 1-5, doi: 10.1109/ICCIS.2006.252356.
- Cheriet, M., Kharma, N., Liu, C., & Suen, C. (2007). *Character Recognition Systems – A guide for Students and Practioners*. New Jersey: John Wiley & Sons.
- Demuth, H., Beale, M. & Hagan, M. (2009). *Neural Network Toolbox™ 6 User's Guide*. Recuperado de http:// filer.case.edu/pjt9/b378s10/nnet.pdf
- Haykin, S. (1998). *Neural Networks: A Comprehensive Foundation* (2nd Ed.). USA: Prentice Hall.
- Kimura, F., & Shridhar, M. (1991). Handwritten numerical recognition based on multiple algorithms. *Pattern Recognition Society*, 24(10), 969-983.
- Masters, T. (1993). *Practical Neural Network Recipes in C++.* San Diego, CA: Academic Press.
- Sistema feedback [Equipos y software]. (2015). Argentina: feedback.
- SR 11000 [Lector óptico]. Japón: SEKO-NIC OMR.